## Cubase Vst 32 Manual Pdf >>>CLICK HERE<<<

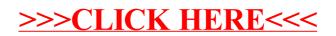